# **The basic functions of MOTOmed viva2 light operating panel (as of Software 5.02)**

# **O** Start of training

#### **start screen:**

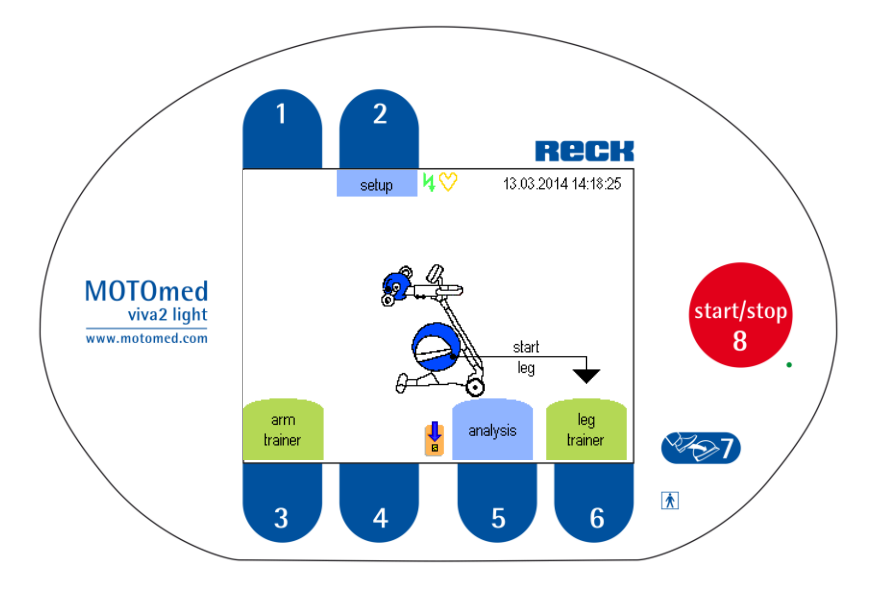

### **Button**

Different device **settings** can be adjusted before starting the training.

### **Button**  $\circled{}$  and  $\circled{}$

Select either leg or arm trainer to start the training.

#### **Button**

**Access to analysis,** shows training results from previous training.

# **2** Passive training

**(The motor is moving the legs or arms. You do not have to apply any muscle strength)**

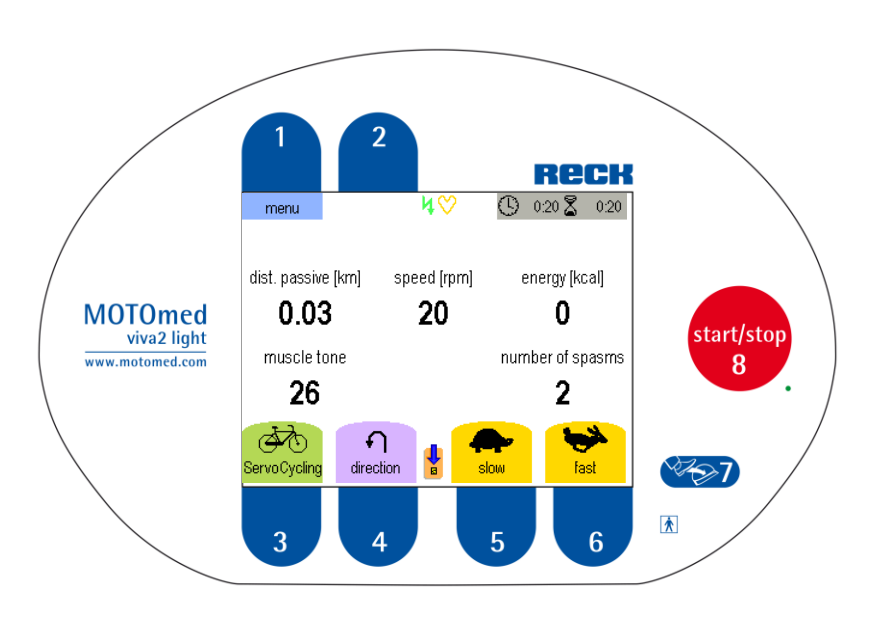

#### **Button**

Access to the **"training menu"** to adjust several parameters during the training. Pushing this button stops the pedals automatically. After your adjustments are set use button  $\mathbb O$  to return to your training. The pedals will start moving again.

#### **Button**

Set the resistance to gear 0 and now try to pedal by yourself (see active training)

### **Button**

#### **Change rotation direction:**

To restore direction after a spasm or just to train in backward direction.

## **Button**

**To turn on** the MOTOmed at the beginning of the training.

### **To turn off** the MOTOmed at the end of the training.

#### **Button Foot insertion aid:**

Helps to insert the feet: You can stop the pedals at the most convenient position to insert the feet.

# **Button**

Decrease passive **speed**

# **Button**

Increase passive **speed**

# **8 Active Training**

(by pushing the button "ServoCycling" or **simply by starting to push the pedals)**

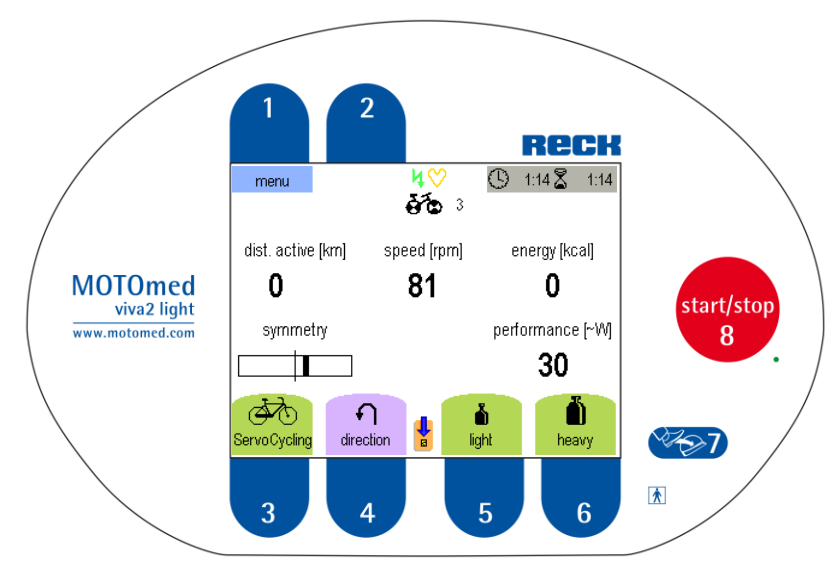

# **Button**

After pushing the button "ServoCycling", the resistance level (gear) will automatically be set to 0  $\rightarrow$  Now try to cycle by yourself

# **Button**

**Decrease resistance:** If you wish to pedal more easily.

# **Button**

**Increase resistance:** If you want to increase the level of difficulty.

## **Symmetry**

Simply start pedaling actively until the message "Symmetry" appears on the screen.

## **You can stop pedaling whenever you**

**like:** The motor will take over again and you can continue in passive mode.